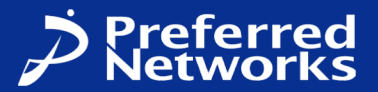

#### **ROSCon JP 2021**

# **ROBOTIS Dynamixelのための ROS 2 Control実装 dynamixel\_control**

**株式会社Preferred Networks エンジニア 近藤 豊 https://youtalk.jp**

# **近藤 豊**

- 博士 (工学)
- **カワダロボティクス開発部主任 → Preferred Networks エンジニア**
- **著書「ROS2ではじめよう 次世代ロボットプログラミング」**
	- **増刷版はROS 2 Foxyに対応**
- **ROSCon JP 2021実⾏委員**
- **ROS Japan Users Group元主宰**
- **NVIDIA Jetson Influencer**
- 2児の父

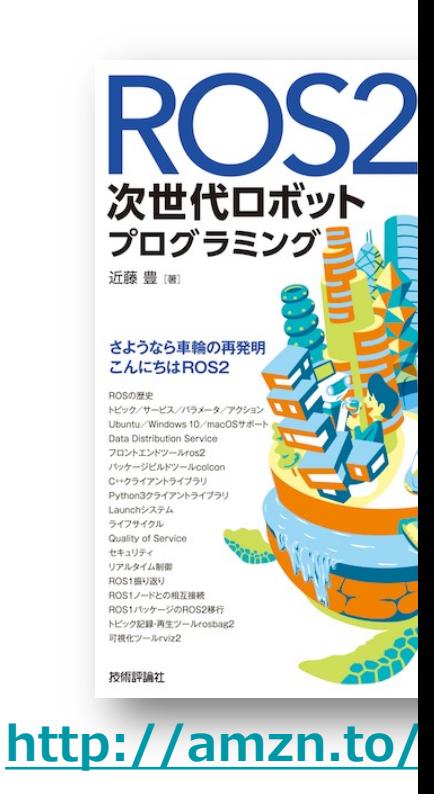

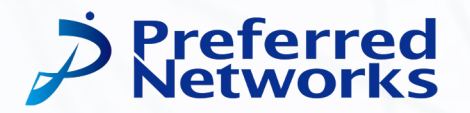

# **ROS 2 Control**

### **ROS 2 Control**

- ROS 2ロボットの(リアルタイム)制御のためのフレームワー
- **ROS 1版ROS Controlの⻑所を引き継ぎ、短所を改善**

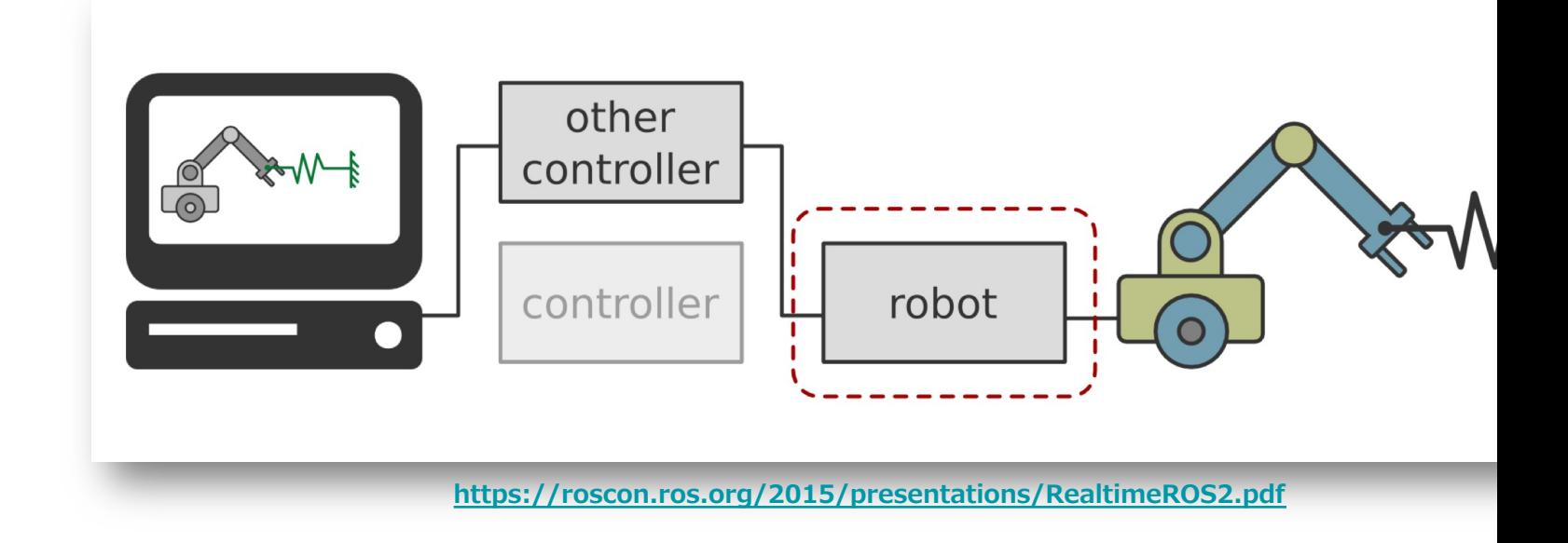

- **ros2\_control**
	- ROS 2 Controlのフレームワーク
- **ros2\_controllers**
	- コントローラの各種実装
- **control\_msgs**
	- ROS 2 Controlのメッセージ定義
- **control\_box**
	- 補間、PIDなど制御理論のツール
- **realtime\_tools**
	- リアルタイム制御のためのツール
- **ros2\_control\_demos**
	- ROS 2 Controlを使ったデモ

# **フレームワーク概要**

- **Controller Manager**
	- **コントローラ(制御器)の読み込み、実⾏管理**
- **Resource Manager**
	- **ロボット全体、アクチュエータ、センサ単位で 指令値と現在値の読み書き管理**
- **Transmissions**
	- **指令値とアクチュエータ⼊⼒値の相互変換**
- **Hardware Resources**
	- **ロボット、センサそのもの**

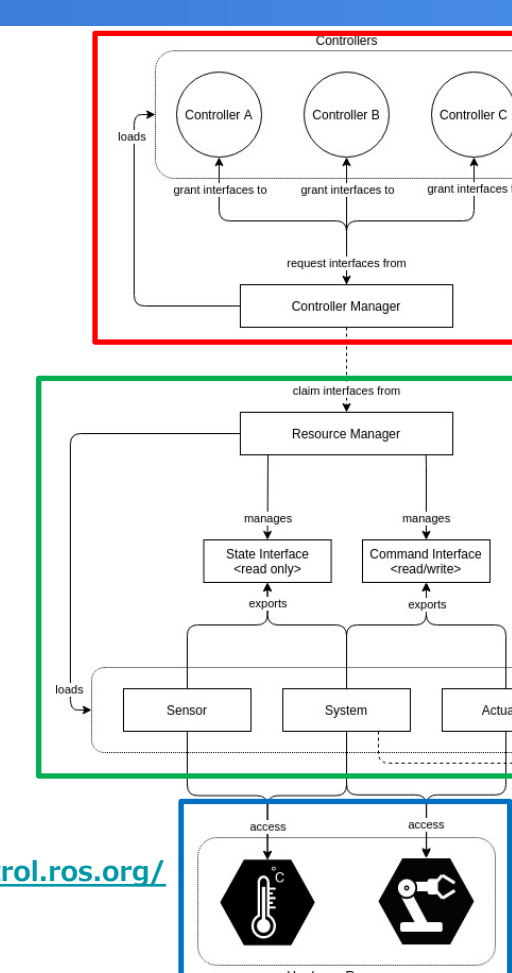

**https://ros-controls.github.io/control.ros.org/ getting\_started.html#architecture**

#### **Controller Manager**

- **各コントローラは状態遷移モデルとして実装**
	- **configure︓読み込み**
	- **start (activate)︓実⾏開始**
	- **stop (deactivate) : 実行終了**
- **標準コントローラ** 
	- **ForwardCommandController**
	- **JointGroupPosition/Velocity/EffortController**
	- **JointTrajectoryController︓補間軌道⽣成**
	- **JointStateBroadcaster︓JointStateメッセージ送信**

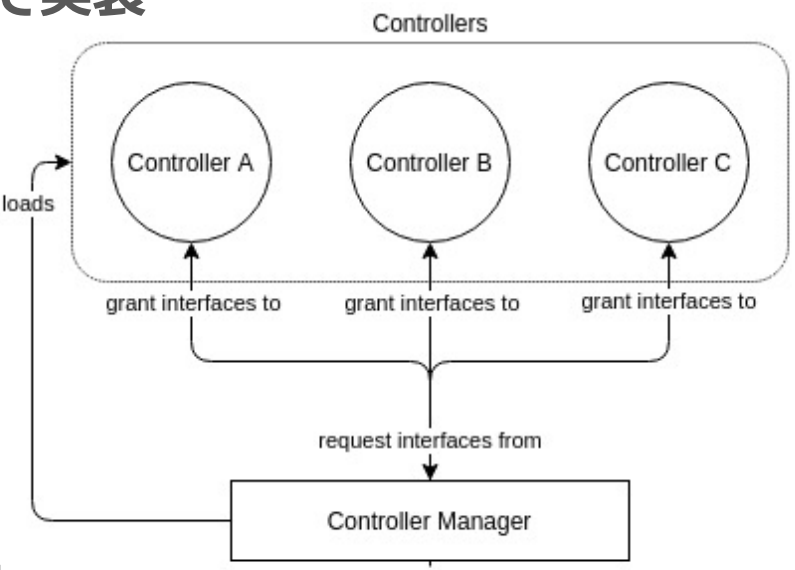

#### **Resource ManagerとTransmissions**

- **リソースの組み合わせで多様なロボットに対応**
	- **SystemInterface: ロボット全体**
	- **ActuatorInterface : アクチュエータ単位**
	- **SensorInterface︓センサ単位**
- **追加機能**
	- **Transmission︓**

**指令値をアクチュエータ入力値に変換** 

○ **JointLimitHandle︓**

**指令値をアクチュエータ限界値内に補正**

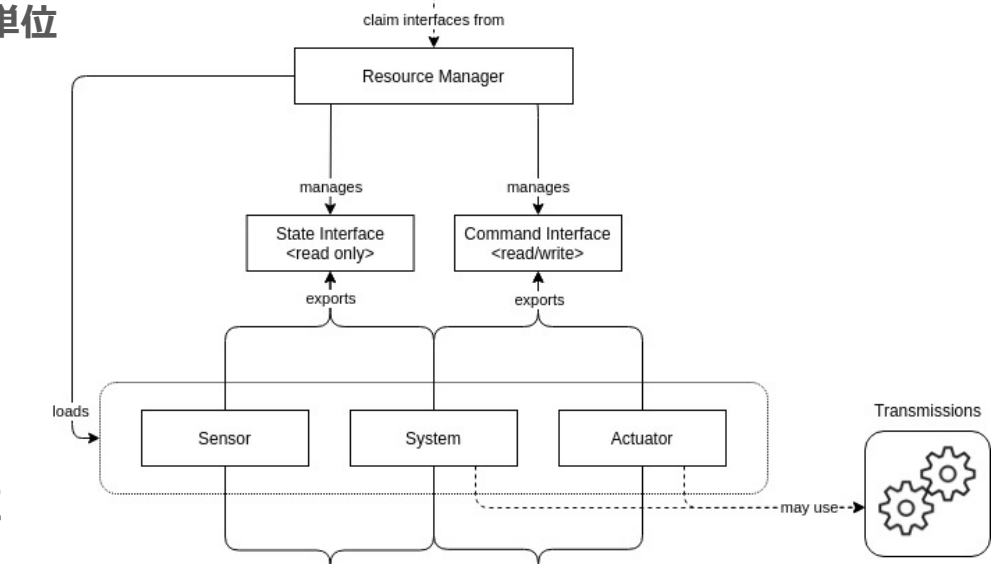

#### **Transmission**

- **指令値とアクチュエータ入力の相互変換** 
	- **SimpleTransmission**
		- **減速⽐とオフセット量に基づく変換**
	- **DifferentialTransmission**
		- **差動装置を使った2軸アクチュエータのための 変換**
	- **FourBarLinkageTransmission**
		- 四節リンク構造を使った2軸アクチュエータの **ための変換**

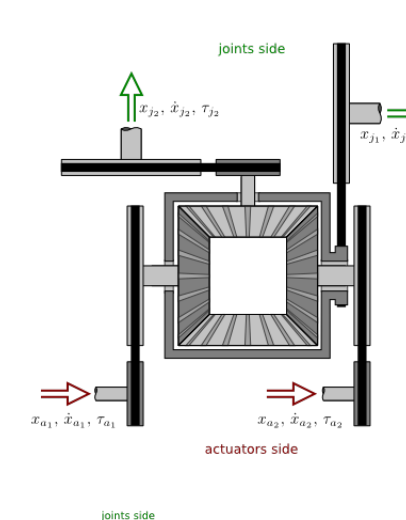

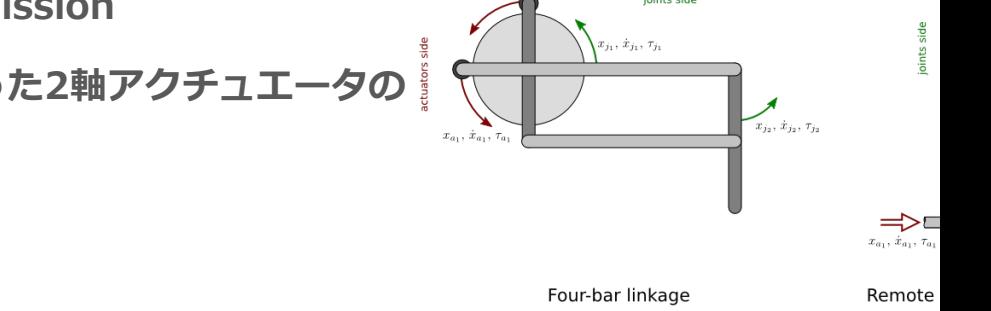

# **JointLimitHandle**

関節の機械的リミットから少しマージンを取った安全リミット

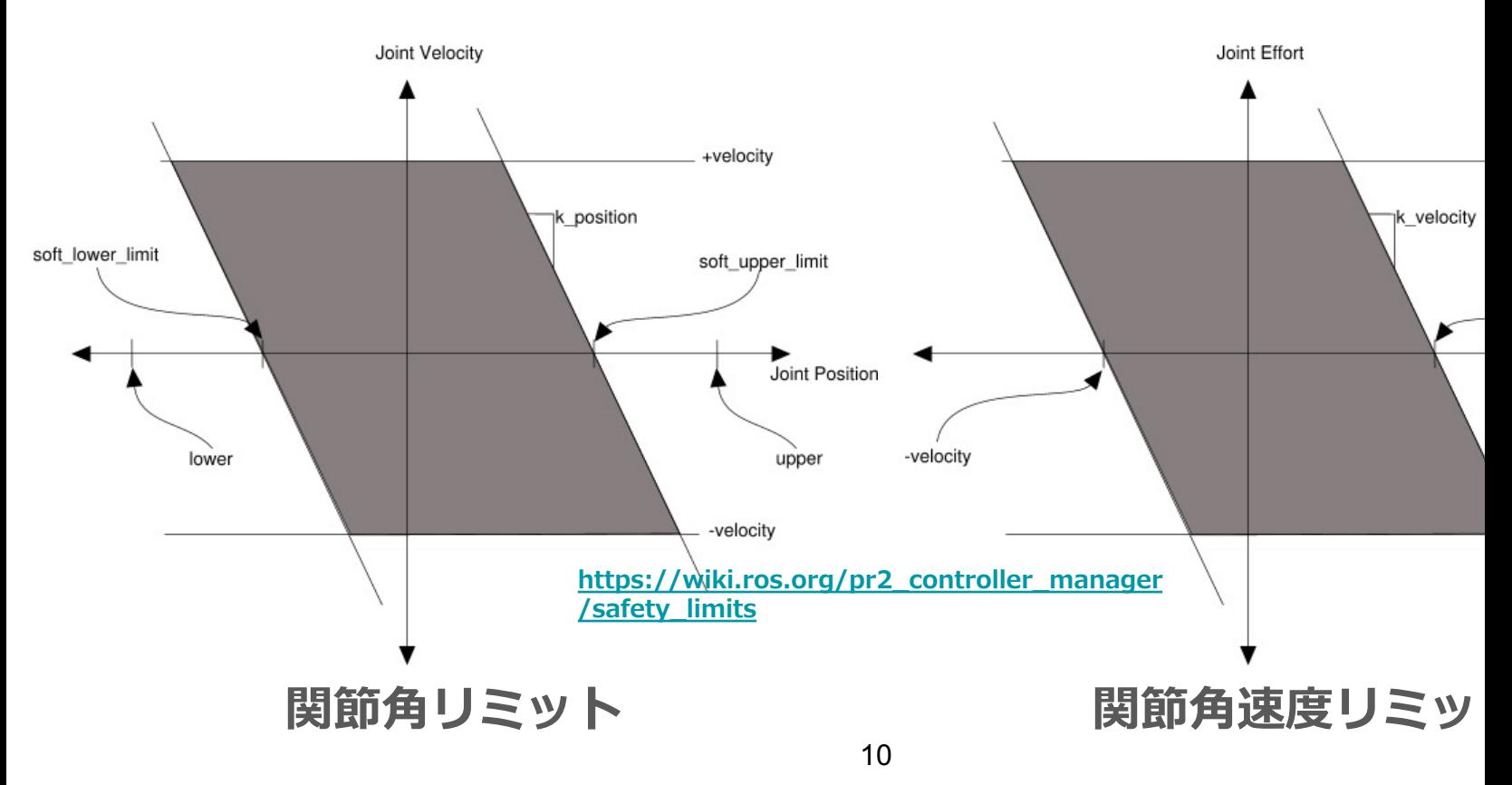

#### **ros2controlcli**

- **ros2cliのサブコマンドros2 control**
	- **ros2 control list\_controllers**
		- **Controller Managerが管理するコントローラのリストアップ**
	- **ros2 control list\_hardware\_interfaces**
		- Resource Managerが管理するリソースのリストアップ
	- **ros2 control load\_controller**
		- コントローラの読み込み
		- --set-stateオプションで読み込みのみか、即実行開始か選択可能
	- **ros2 control switch\_controllers**
		- コントローラの実行開始、実行終了の切り替え

#### **ROS 2 Controlに貢献しよう**

- ROS 2 Controlのコンセプトは素晴らしい
- **が、実装、デモ、テスト、ドキュメンテーションは追いついて**
- ROS 2 Control WGメンバだけでなく、私たちも貢献していく

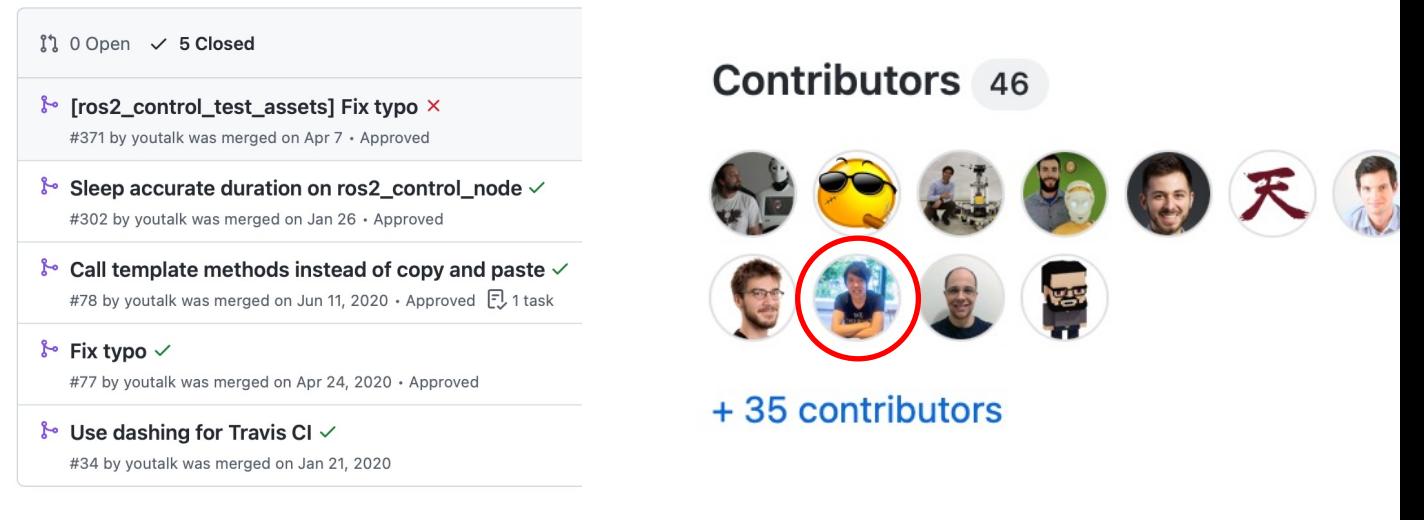

**https://github.com/ros-controls/ros2\_control/pulls?q=is%3Apr+is%3Aclosed+author%3Ayoutalk https://github.com/ros-controls/ros2\_control/graphs/contributors**

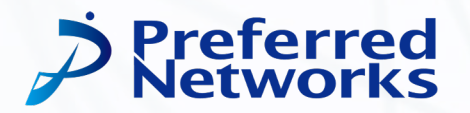

# **ROBOTIS Dynamixelのための ROS 2 Control実装 dynamixel\_control**

### **dynamixel\_control**

- ROBOTISサーボモータDynamixelのためのROS 2 Control!
	- **https://github.com/youtalk/dynamixel\_control**
	- **すべてのDynamixelの組み合わせに対応**
	- **URDFにros2\_controlタグを追加するだけで適⽤可能**
	- **ROS 2 Foxy対応**

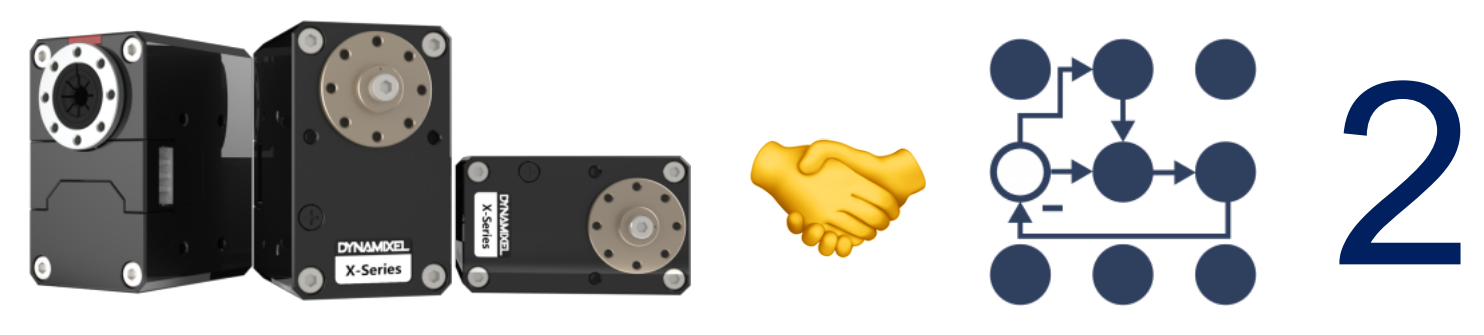

**https://emanual.robotis.com/docs/en/dxl/x/**

# **dynamixel\_controlレポジトリ**

- **dynamixel\_hardware**
	- **DynamixelロボットのためのSystemInterface実装**
- **open\_manipulator\_x\_description**
	- **ROBOTIS Open Manipulator-Xへの適⽤デモ**
- **pantilt\_bot\_description**
	- **パンチルト軸のみの2軸ロボットへの適⽤デモ**

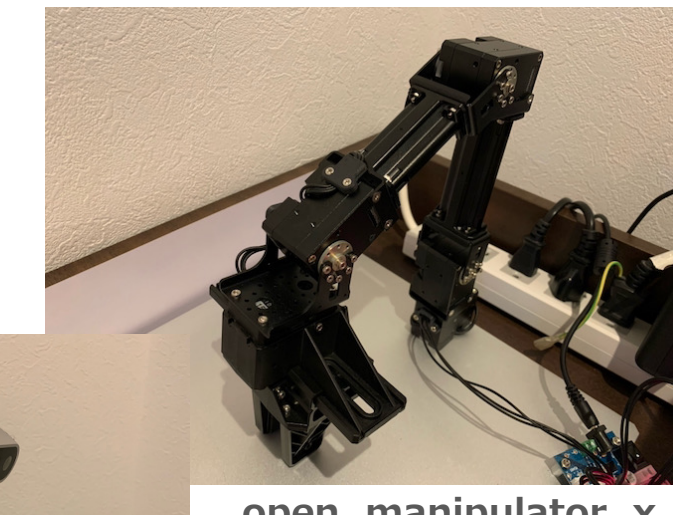

**open\_manipulator\_x**

**pantilt\_bot**

### **dynamixel\_hardware**

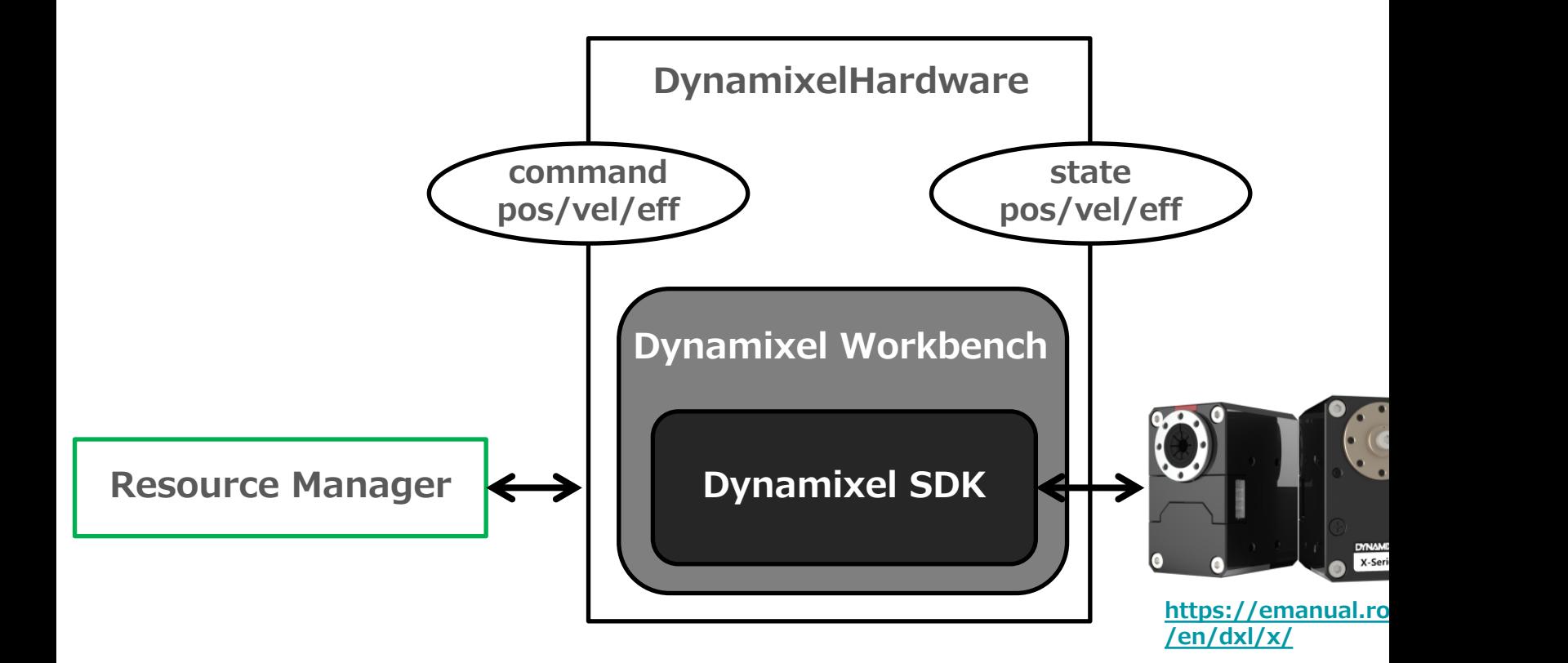

#### **対応状況**

#### ● **DynamixelHardware**

- **現在値(state)取得︓位置、速度、トルク**
- **指令値(command)命令︓位置、速度、トルク**
- **変速︓擬似SimpleTransmission**
- **コントローラ**
	- **ForwardCommandController**
	- **JointGroupPosition/Velocity/EffortController**
	- **JointTrajectoryController**
	- **JointStateBroadcaster**

#### **https://youtu.be/EZtBaU-otzI**

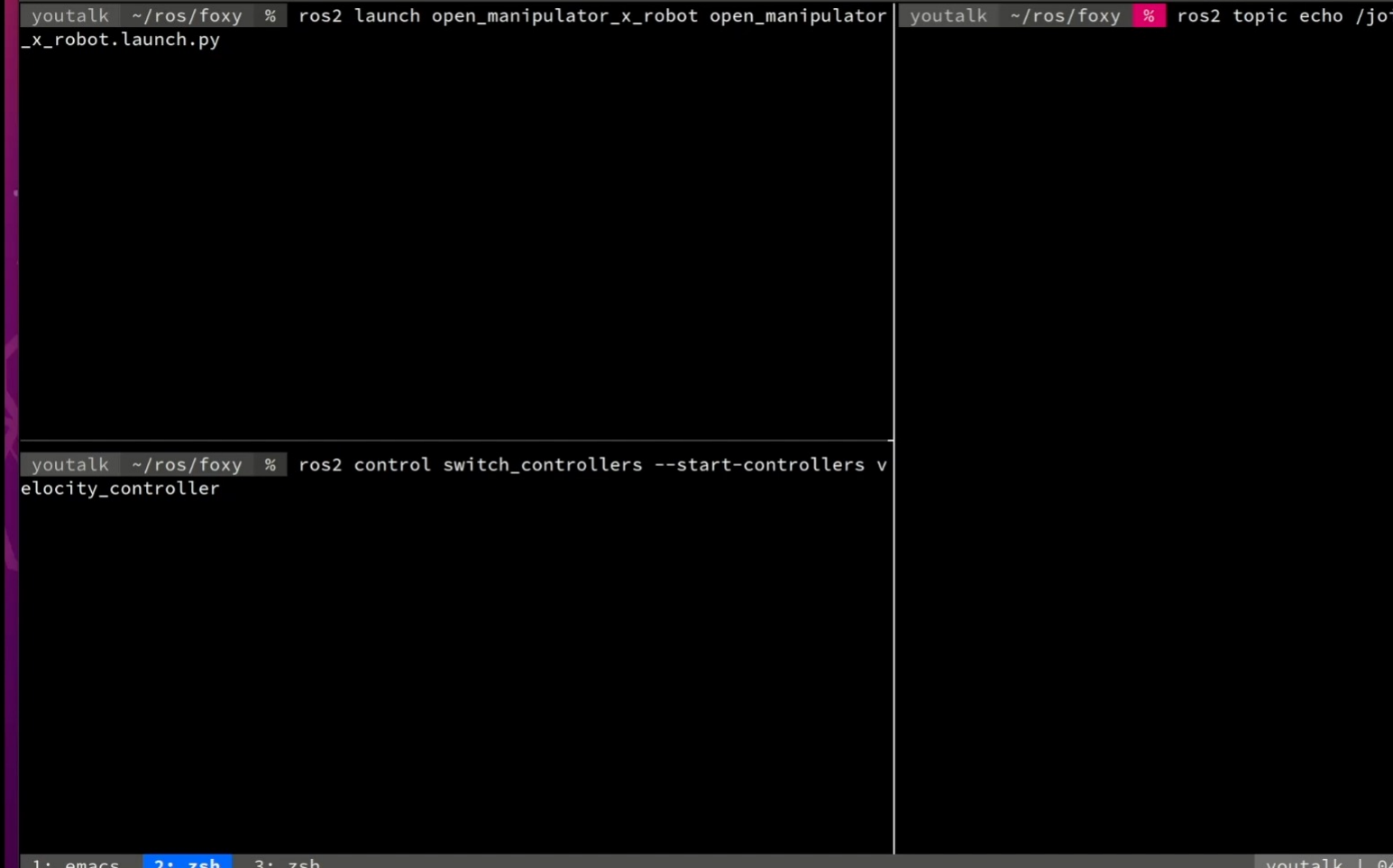

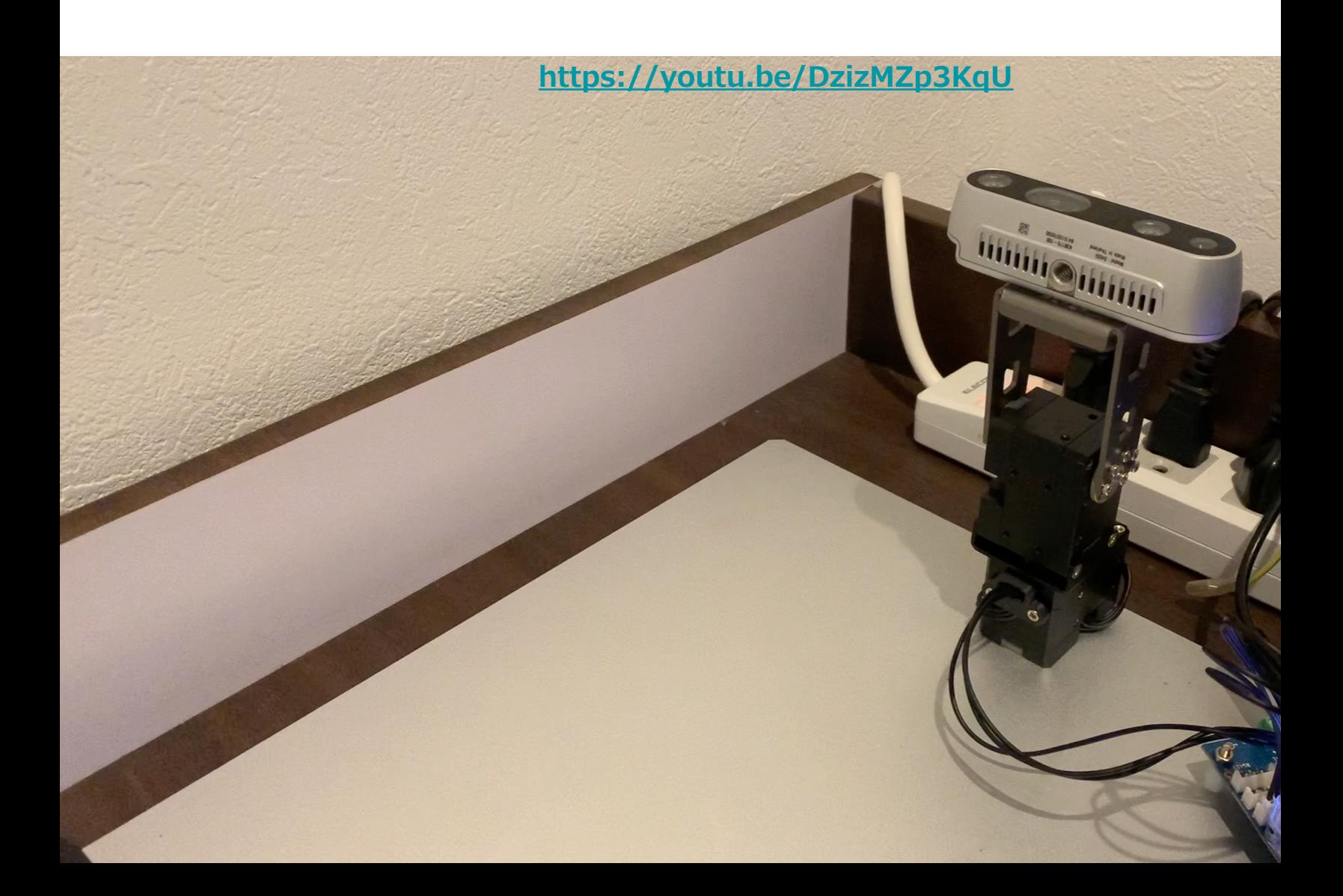

### **URDF ros2\_controlタグ**

- **リソース設定**
- **hardwareタグ** 
	- **plugin︓DynamixelHardware指定**
	- usb\_port : USB接続ポート
	- **baud\_rate︓ボーレート**
	- use\_dummy: ダミーモード有効化
- **jointタグ** 
	- **id : Dyr**
	- o **comma**
	- **state**:

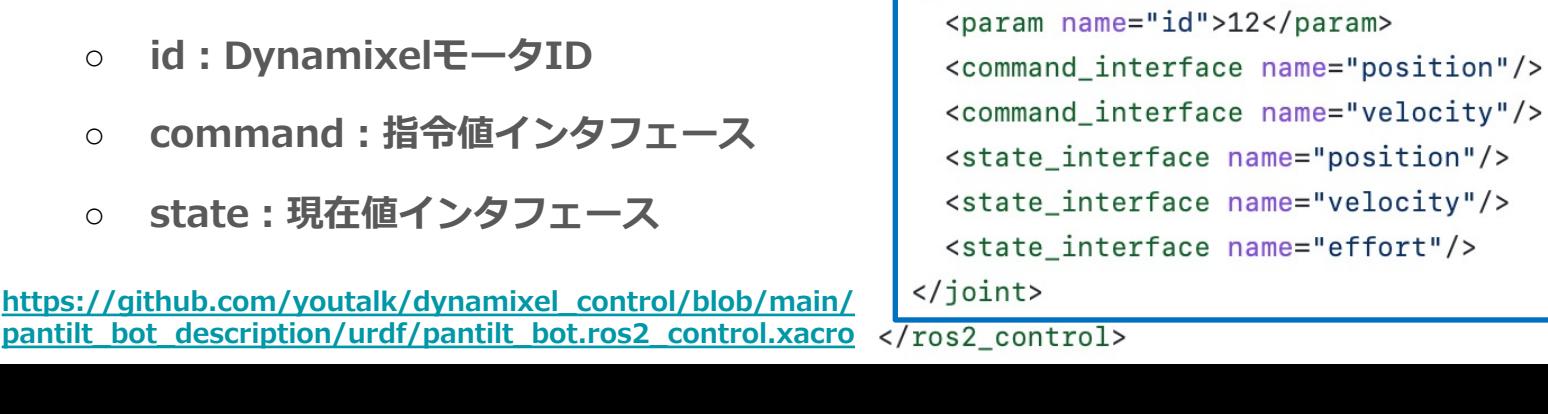

<ros2\_control name="\${name}" type="syster

<plugin>dynamixel\_hardware/DynamixelH <param name="usb\_port">/dev/ttyUSB0<, <param name="baud\_rate">1000000</para <!-- <param name="use\_dummy">true</pa

<command\_interface name="position"/> <command\_interface name="velocity"/> <state\_interface name="position"/> <state\_interface\_name="velocity"/> <state\_interface name="effort"/>

<hardware>

</hardware>

</joint>

<joint name="joint1">

<joint name="joint2">

<param name="id">11</param>

#### **controllers.yaml**

- **コントローラ設定**
- **controller\_manager**
	- **Controller Managerの必要とする パラメータを記述**
	- **コントローラプラグインと名前を リストアップ**
- **各コントローラ名** 
	- **各コントローラの必要とする パラメータを記述**

**https://github.com/youtalk/dynamixel\_control/blob/main /pantilt\_bot\_description/controllers/controllers.yaml**

controller\_manager: ros\_\_parameters: update\_rate: 100 # Hz

> velocity\_controller: type: velocity\_controllers/JointGroupVe

> joint\_trajectory\_controller: type: joint\_trajectory\_controller/Joint

> joint\_state\_broadcaster: type: joint\_state\_broadcaster/JointStat

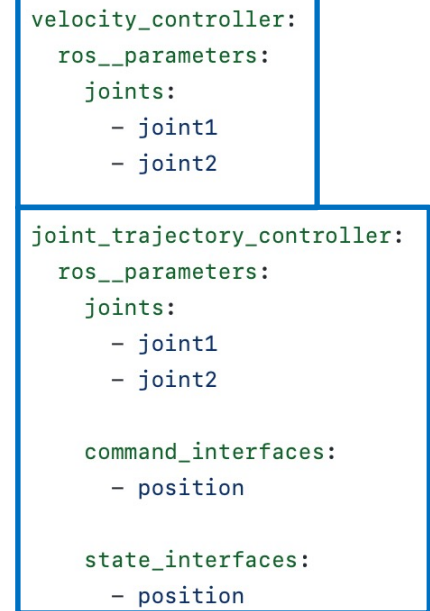

#### **適⽤事例**

#### **https://twitter.com/shirokunet/status/1436579497810169857**

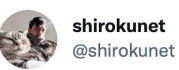

ros2\_control、youtalk さんの dynamixel\_control 触りな がら勉強してます!感謝!!

過去に OpenMANIPULATOR-X ベースで作ったミニ建機で テストじ **Translate Tweet** 

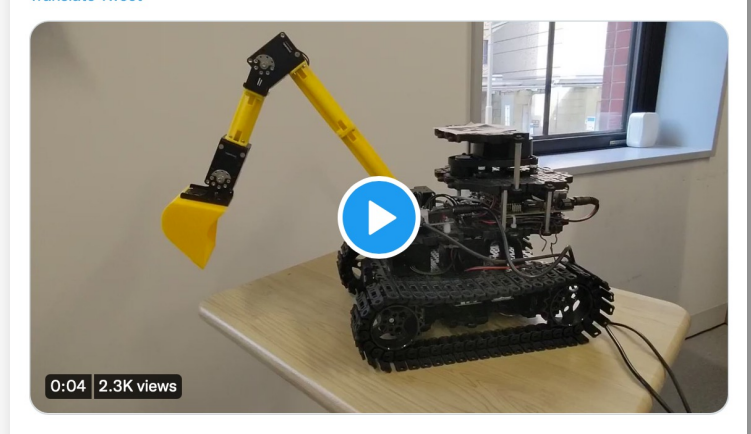

3:36 PM · Sep 11, 2021 · Twitter Web App

12 Retweets 2 Quote Tweets 91 Likes

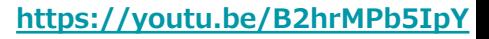

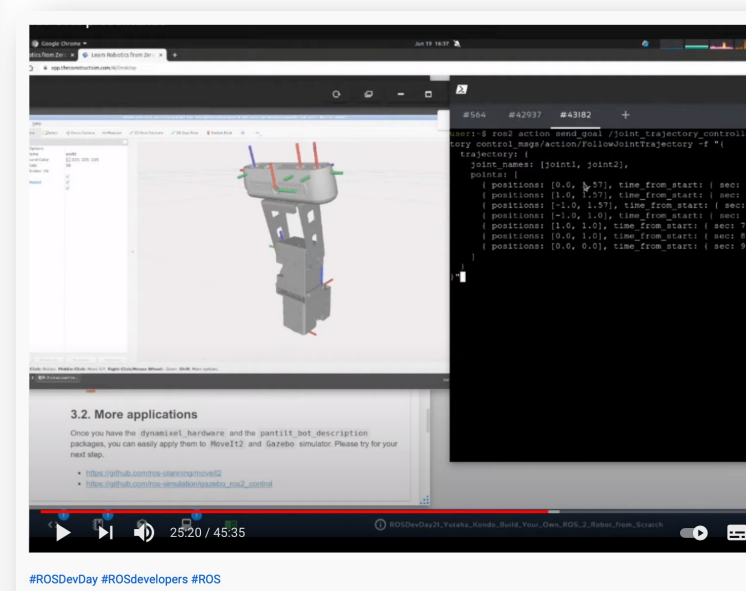

Build Your Own ROS 2 Robot from Scratch | Yutaka Kondo | ROSDevDay 2021 2,961 回視聴 · 2021/08/04  $685$ 

...

#### **ROS Japan UG #41, #42からの進展**

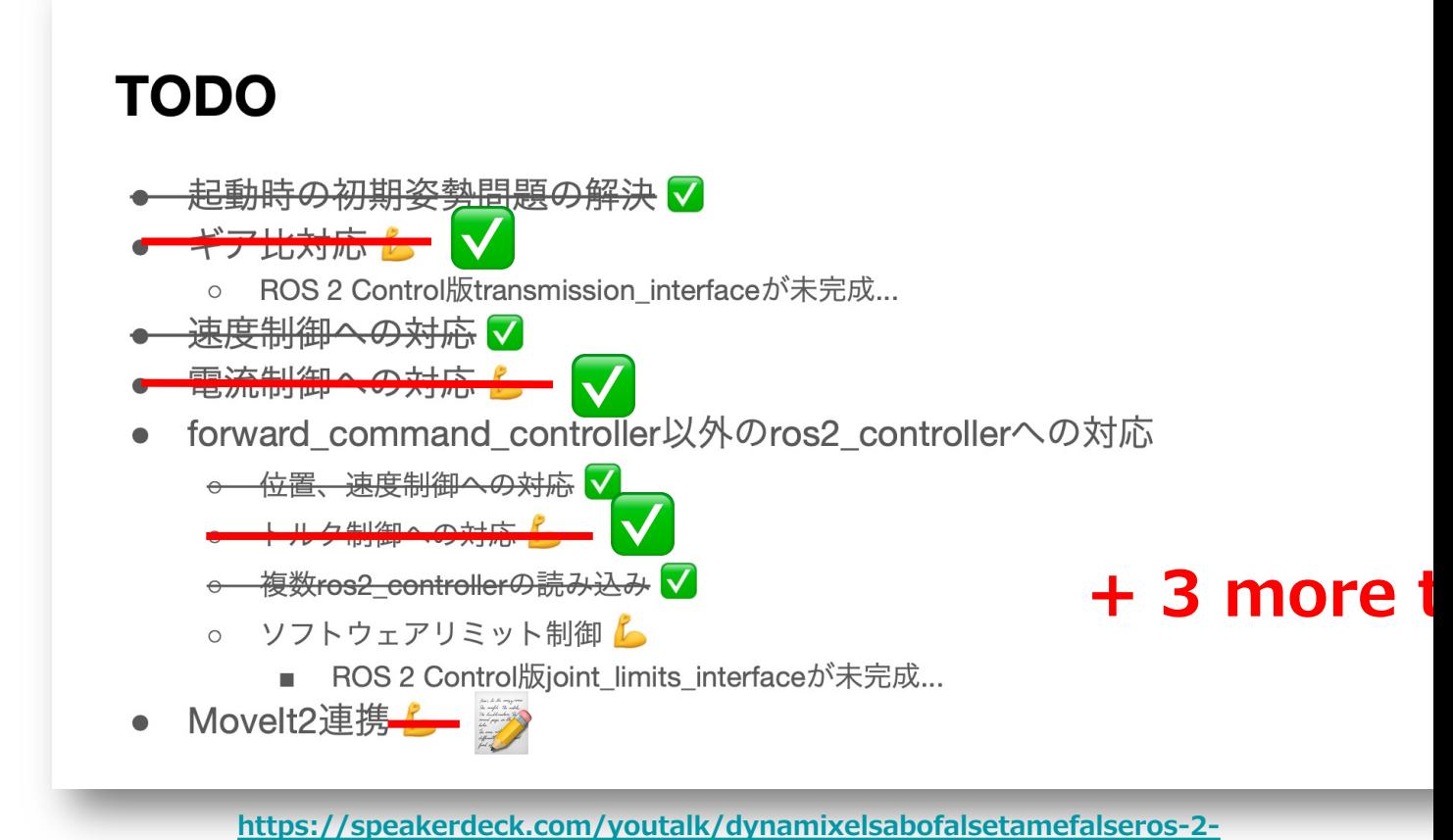

**controlshi-zhuang-toopenmanipulator-xhefalsecan-zhao-shi-zhuang?slide=4**

#### **SimpleTransmission擬似対応**

- **まだtransmissionタグは実装されていない -> 独⾃実装**
	- **jointタグに独⾃パラメータ追加**
		- **mechanical\_reduction: 減速比**
		- **mechanical\_offset: オフセット量**
	- **https://github.com/youtalk/dynamixel\_control/pull/11 (ドラフトPR)**

<joint name="gripper">

<param name="id">15</param>

<!-- TODO: Replace to transmission tag --> <param name="mechanical\_reduction">\${0.0275/pi}</param> <param name="mechanical\_offset">-1</param> <command\_interface name="position"/> <command\_interface name="velocity"/> <state\_interface name="position"/> <state\_interface name="velocity"/> <state\_interface name="effort"/> </joint>

# **SimpleTransmission擬似対応**

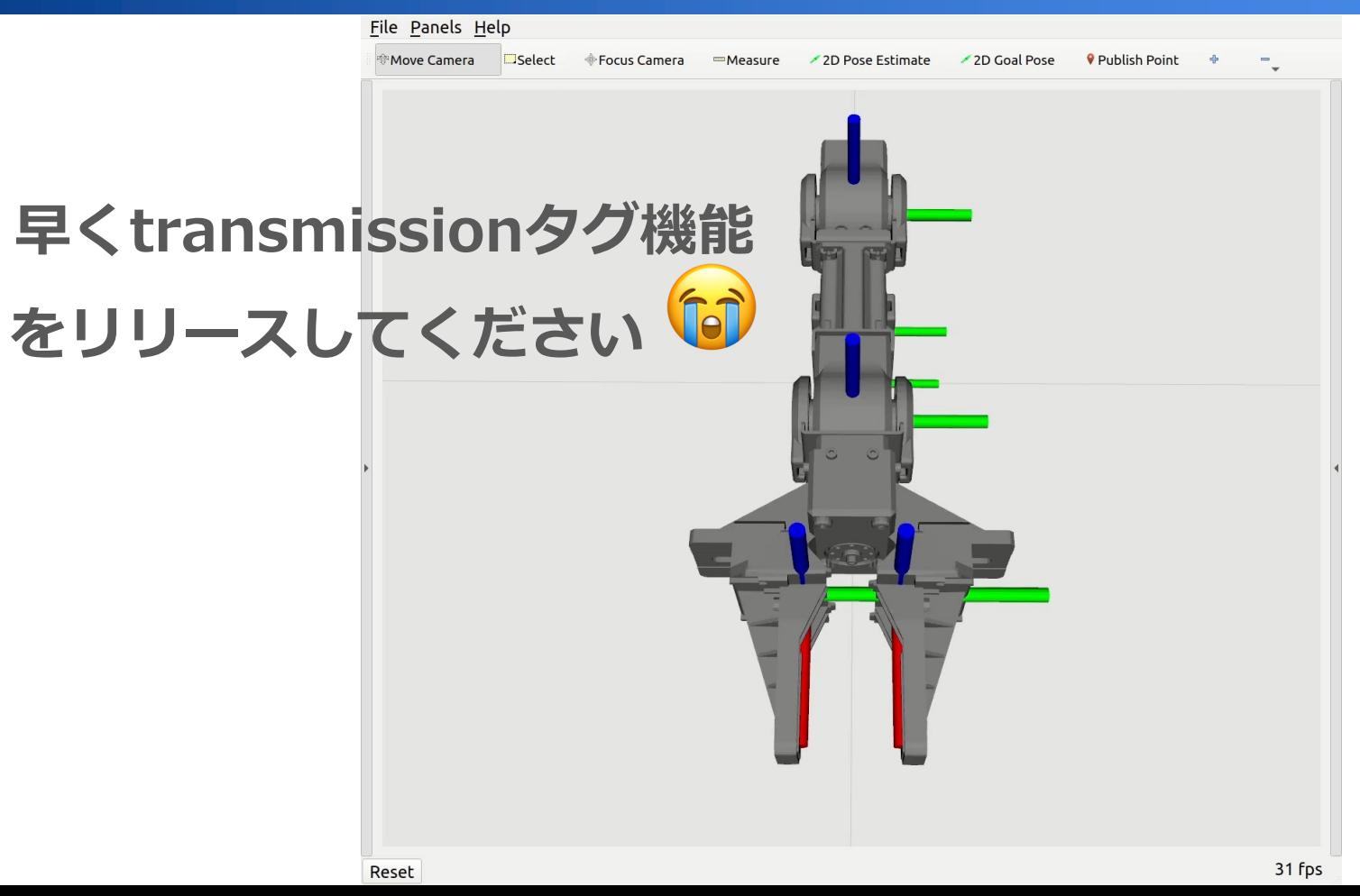

### **Effort Control対応**

- **Dynamixelの電流制御モードを使ったトルク制御への対応** 
	- **トルク = 電流値 x 係数**
	- **すでに各軸トルクの現在値はJointStateに反映済み**
	- o https://github.com/youtalk/dynamixel\_control/pull/9 (ドラ)
		- **実機テスト不⾜...**

# 早く柔らかい制御に入門したい<sup>111</sup> でも実機は一組しかないから壊したらお終い

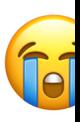

#### **MoveIt 2対応**

- **ROS 2 Control対応ロボットはMoveIt 2対応も簡単なはず**
	- **すでにJointTrajectoryControllerとJointStateBroadcasterには対応済み**
	- o https://github.com/youtalk/dynamixel\_control/pull/4 (ドラコ)
		- https://github.com/ros-planning/moveit\_resources/tree **を参考に結構あがいたが、いまだ正常起動せず**

# **moveit\_setup\_assistantのROS 2版を** 早くリリースしてください<sup>(す)</sup>

#### **Gazebo対応**

- **ROS 2 Control対応ロボットはGazebo対応も簡単なはず**
	- **ただしGazebo 11(Ignition Gazeboではない)**
	- https://github.com/youtalk/dynamixel\_control/pull/8 (マージ
		- **URDFのSystemInterfaceとGazebo Pluginを変更・追記するだけ**
		- 一応動いた!でもGazeboSystemの起動に数分かかる!?
	- **Ignition Gazeboを使う⽅が良さそう**
		- https://discourse.ros.org/t/ignition-gazebo-ros-2-august-community-meeting-cross-post/2

# ignition\_ros2\_control (的なパッケージ) を 早くリリースしてください<sup>(す)</sup>

### **2XC430-W250対応**

- **1つの筐体に2軸分のモータが⼊ったDynamixelへの対応**
	- https://github.com/ROBOTIS-GIT/dynamixel-workbench/pull/342 (I

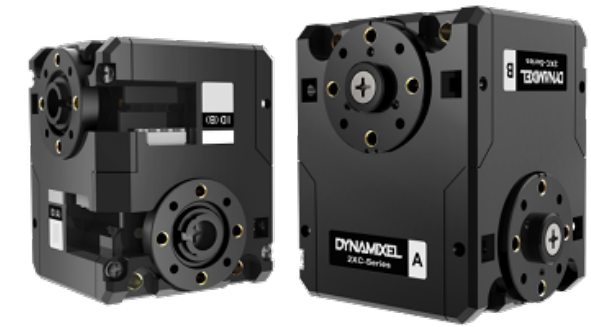

**https://emanual.robotis.com/docs /en/dxl/x/2xc430-w250/**

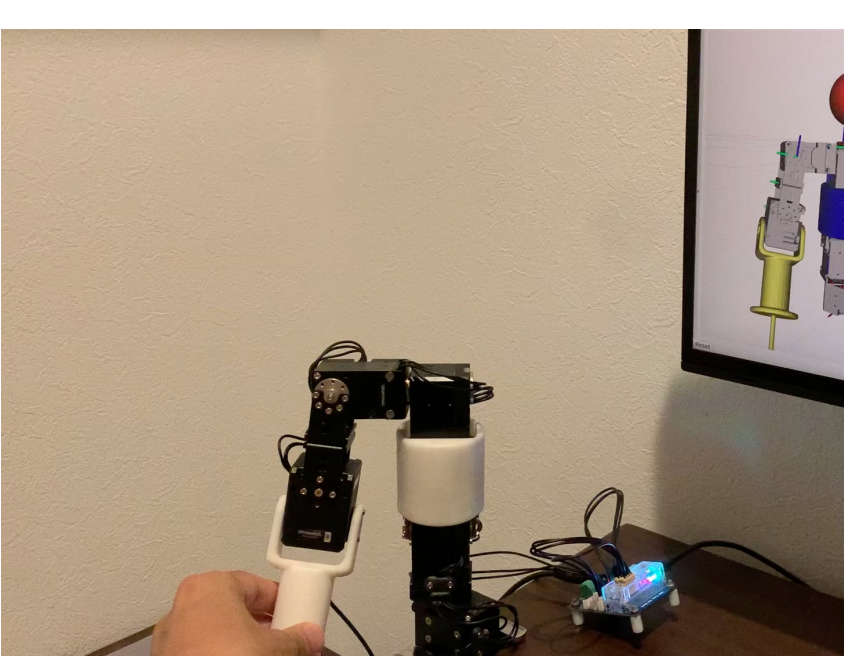

**https://twitter.com/youtalk/status/1435953228122705920**

# **dynamixel-workbenchからの卒業**

- dynamixel-workbenchのros2ブランチは2年以上更新なし.
	- **https://github.com/ROBOTIS-GIT/dynamixel-workbench/tree/ros2**

JaehyunShim Merge pull request #268 from ROBOTIS-GIT/ros2-devel ...

7d96524 on Aug 22, 2019 002 commits

- **Plan A: Dynamixel SDKの直接利用** 
	- **ROBOTIS社Will Sonさん( ROS 2 TSCメンバ )とともに作業進⾏中**
- Plan B: OUXT-Polaris/dynamixel\_hardware\_interface
	- **https://github.com/OUXT-Polaris/dynamixel hardware interface/pul**
- **Plan C: 誰か手伝ってください**

# **dynamixel\_control**

#### **https://github.com/youtalk /dynamixel\_control**

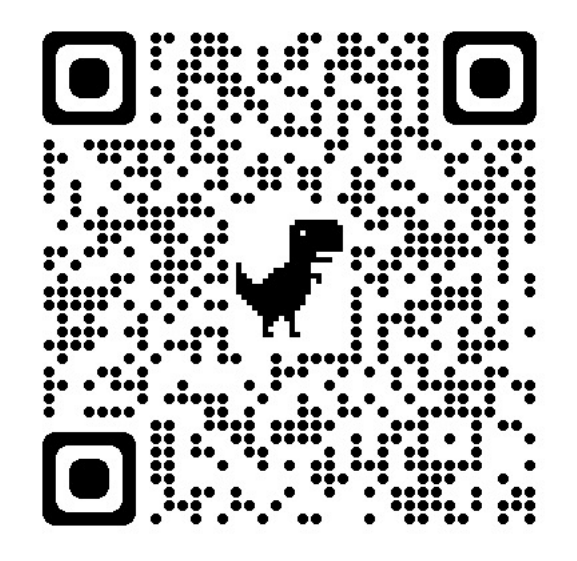

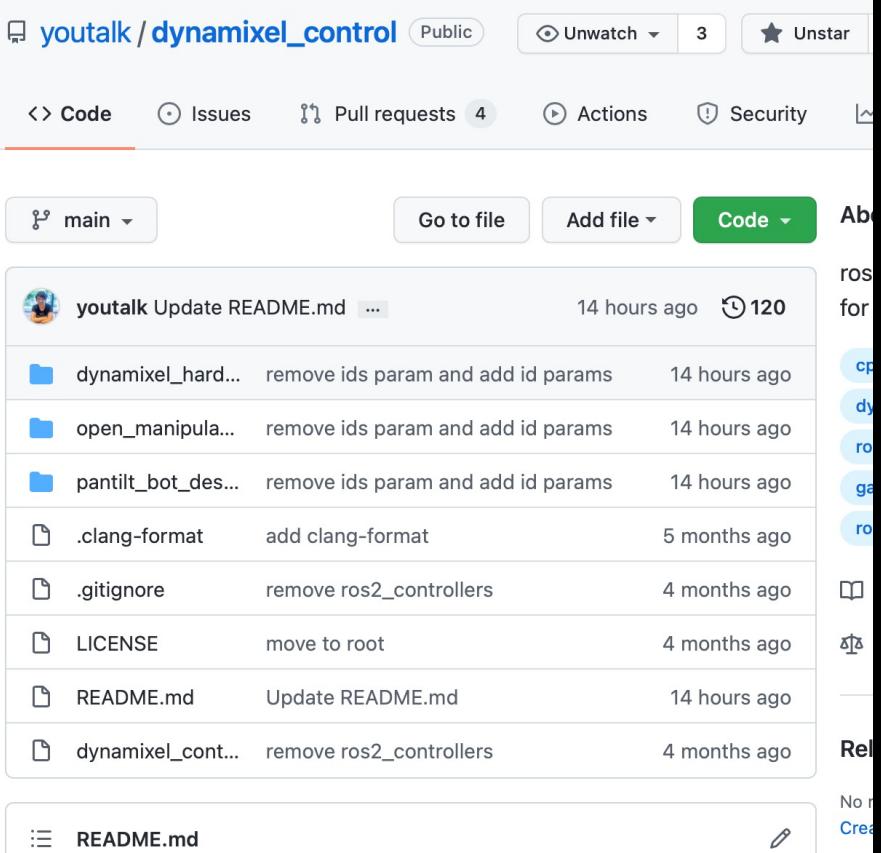

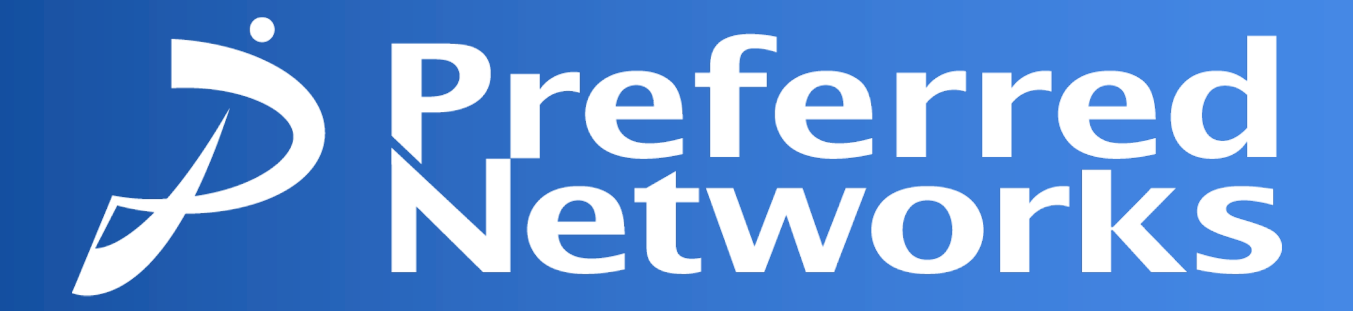

**Making the real world computable**